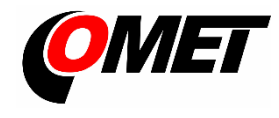

# Dataloggers - Uxxxx family QUICK START MANUAL

# **U0246 • U0541 • U5841 • U6841 • U7844**

#### **PRODUCT DESCRIPTION**

**The dataloggers Uxxxx equipped with a two-part self-locking terminal block** are designed for measuring and recording physical and electric quantities with an adjustable logging interval from 1 second to 24 hours. The measured values, or the average values and min/max values over a recording interval are stored into the internal non-volatile memory. The data logging mode can be cyclic (when the data memory is completely full, the oldest data is overwritten by the new ones), or non-cyclic (the recording will stop once the memory is full). The device also allows to the evaluation of alarm states - exceeding the limit of the measured value or falling below this limit, exceeding the limit of memory filling, technical defects of the instrument or probes. The alarm signalling can be realised visually, optionally by a symbol appearing on the display or by a short blink of an LED, or acoustically. The data recording can be performed continuously or only when an alarm occurs. The devices are powered by internal a replaceable lithium battery.

**Device setting, recorded data downloading and online monitoring** is carried out using the computer with the **COMET Vision** software installed (see [www.cometsystem.com\)](http://www.cometsystem.com/). The USB interface is used to communicate with the computer.

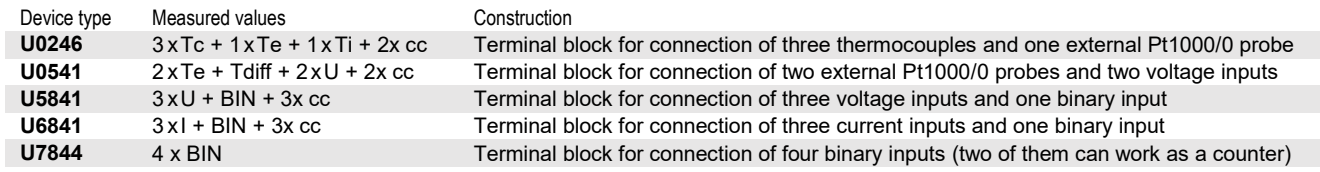

**Tc**…Thermocouple, **Te**…External temperature, **Ti**…Internal temperature, **Tdiff**…temperature difference, **U**…Voltage 0-10V, **I**…Current 0-20 mA, **BIN**…Binary inputs **cc**…calculated channel, ie the channel that can be used to calculate and record the value calculated from the measured quantities according to the selected formula

## **INSTALLATION AND OPERATION**

**Fasten the datalogger** on the wall with two screws or insert it into the wall holder **LP100** (optional accessory). The device can be operated as a portable – in this case the device protect from falling and try to maintain the proper working position.

#### **Connect input cables**

- Remove the terminal block from the device
- Connect the wires (maximum wire cross-section 1.5 mm2 ) with either the supplied **SP013** tool or an appropriate type of screwdriver
	- the maximum cable length should not exceed 30 m (recommended maximum cable length of the Pt1000/0 probe is 15 m)
		- all current and binary inputs are not each other galvanically isolated
		- the current inputs are **passive**, the current loops cannot be powered from datalogger
- The terminal block again push to the device
- The device with all cables should be located as far as possible from potential interference sources

#### **Set-up the device**

- Device setup can be performed using the computer with the Windows 7 operational system or higher. Minimum HW requirements are 1.4 GHz processor and 1 GB memory
- Install the **COMET Vision** software into computer (the program is available free of charge a[t www.cometsystem.com\)](http://www.cometsystem.com/)
- Connect the datalogger to the computer. Use an USB cable with USB-C connector (max. cable length 3 m). If the device is connected properly, its current status is displayed in the *Device Home panel*
- Click on the **Configuration** button. The device configuration will be downloaded and you can change the settings of some items
- Save the new configuration into the device
- Disconnect the device from the computer and close the USB connector with a closing cap

#### **Operating the device from the keypad**

- Press and hold the lower key. After the light up the row with menu items, release the key and briefly press the upper key.
- Press the upper key to scroll through the menu items (device turning On/Off, deleting the Min/Max values in the device, ...)
- Press the lower key to confirm (SET)

**The devices do not require** special maintenance. We recommend that you regularly verify the accuracy of the measurement with calibration.

### **SAFETY INSTRUCTIONS**

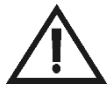

- Installation, electrical connection and commissioning should only be performed by qualified personnel in accordance with applicable regulations and standards
- Devices contain electronic components, it needs to liquidate them according to currently valid conditions.
- **To complement the information in this data sheet** read the manuals and other documentation, which are available in the **Download** section for a particular device at [www.cometsystem.com](http://www.cometsystem.com/)

# Technical specifications

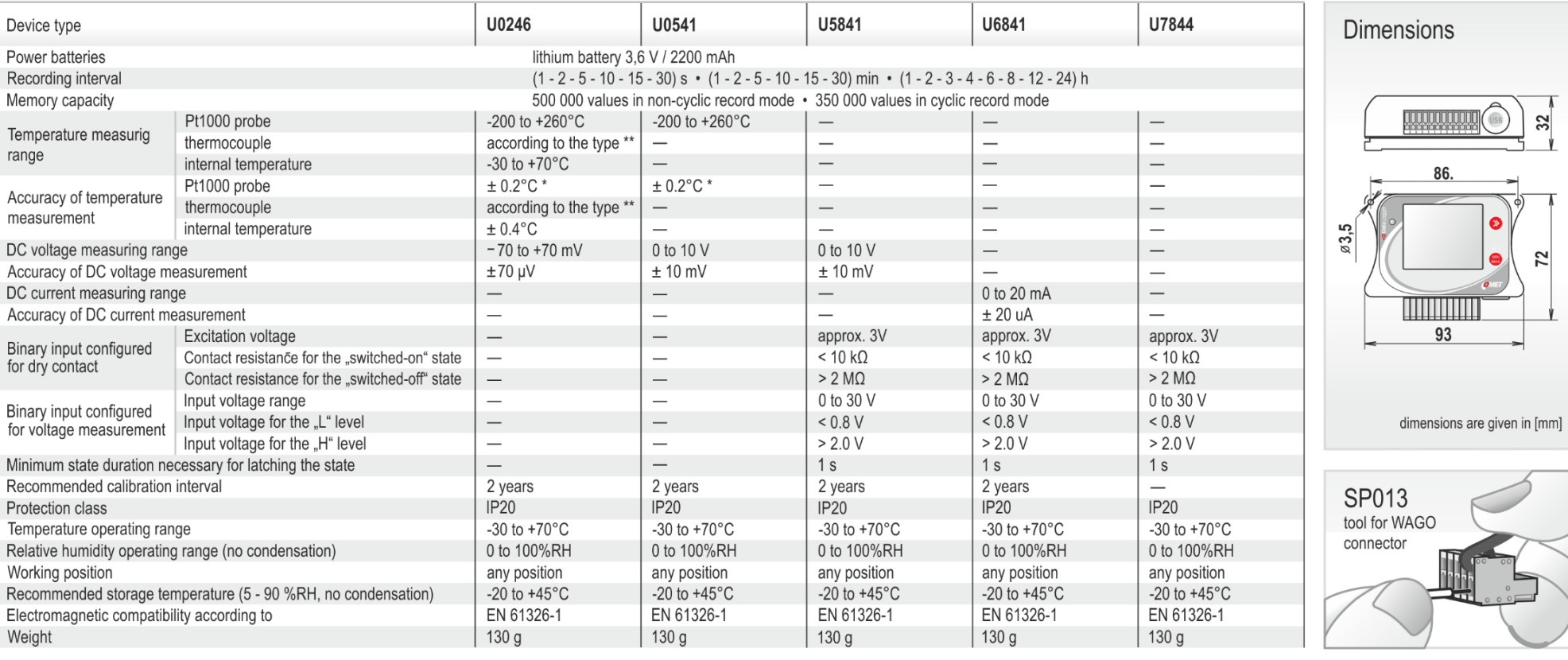

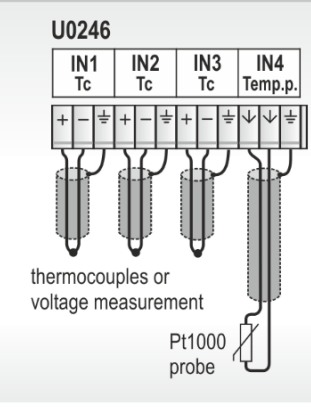

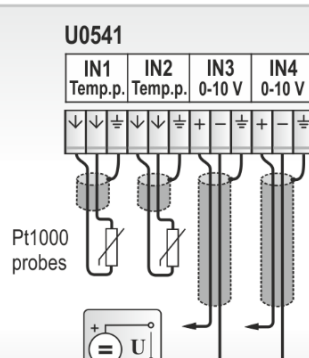

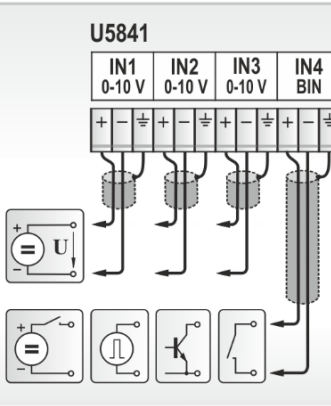

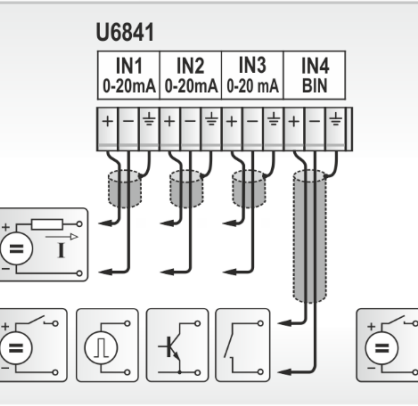

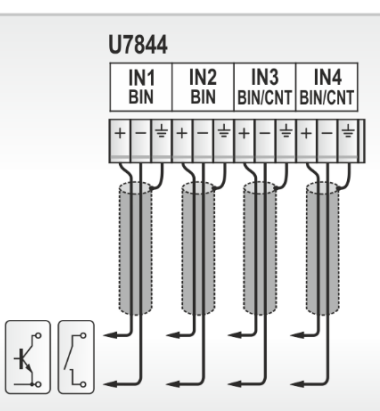

\* the accuracy of the device without probe in the range of -200 to +100 °C is ±0,2 °C (in the temperature range of +100 to +260 °C is accuracy ±0,2 % of measured value)

\*\* thermocouples type "J", "K", "S", "B"", "T", "N", see "Instruction manual" for details